# ECE 435 – Network Engineering Lecture 8

Vince Weaver <http://web.eece.maine.edu/~vweaver> vincent.weaver@maine.edu

21 September 2017

### Announcements

- $HW#3$  due
- $HW#4$  will be posted
- Sorry about going over time last class. Let me know if going over.
- Missed things from last time:
	- Common e-mail servers: configuring them, specifically **SendMail**
	- Common name servers: BIND (named)
	- gethostbyname() is how you resolve a hostname,

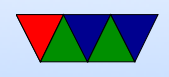

used in our sockets code

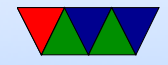

# HW#2 Review

- Mostly C issues
	- don't ignore compiler warnings!
	- The biggest issue if your browser isn't displaying things is the wrong Content-length:
		- If you send less data than you say you will, it will wait forever for it, or else give a "connection reset" if you close the connection.
	- Be sure you read everything the browser is sending (Either big enough buffer, or repeat in loop reading it

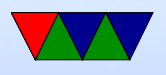

all). If you send a response before it is done sending it can confuse things.

- sizeof() operator. char temp[1024]; what is sizeof(temp)? hint: it's not the same as strlen()
- have to read/write in loop if file sending is bigger than your file buffer
- just don't take addresses with ampersand randomly
- Can you use strcat() with binary file? why not? Can binary files have zeros?
- error checking!

◦ Many crashed if I requested the README file. Have to

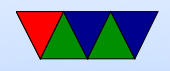

handle unexpected input from user. (in this case, no file extension)

- include proper header file. man can tell you
- Difference between ' ' and " "
- sprintf() 300 bytes into 100 byte array (snprintf?)
- Only reading a small amount of bytes (100) when your file is bigger.
- Header and time format. There is a particular format, some browsers will ignore it, others not.
- Also depends on browser. For example, if have wrong content size, lynx just runs with it. wget tries forever.

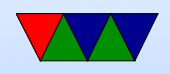

Other browsers give a connection reset error?

- Can use wget -S to see the headers you are sending
- If really HTTP/1.1 you should keep connection open, multiple requests on one connection.
- If you use firefox you'll see it also request favico.ico? Why? What should you return (assuming the file doesn't exist?) 404.
- Time wait
- Something Cool

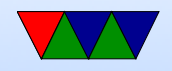

# The Transport Layer

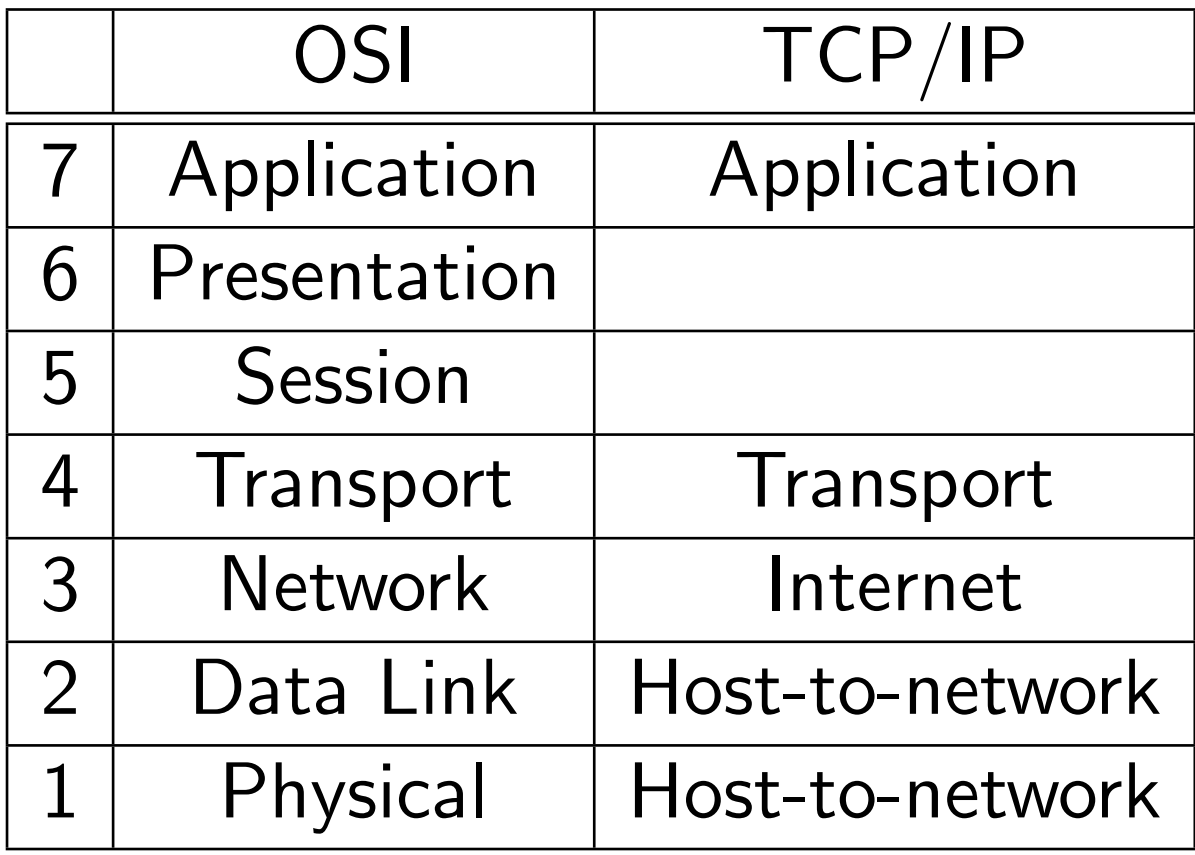

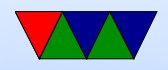

# The Transport Layer

- Responsible for reliable point-to-point data transport independent of whatever lies beneath.
- Provide process-to-process connectivity, and persegment error control and per-flow reliability, as well as rate control
- Can be more reliable than underlying network
- TCP (Transmission Protocol Layer) ◦ connection oriented ◦ stateful

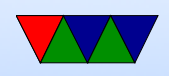

◦ per-flow reliability and rate control

- UDP (User Datagram Protocol)
	- stateless
	- connectionless
- the "socket" is the API from old homework

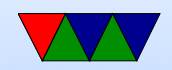

# The Transport Layer

- Terminology: application  $=$  process, data-transfer-unit is a segment, traffic is a flow
- addressing each process needs a unique ID. For internet, this is the "port" number (16-bit)
- Rate control
	- Flow control between source and destination
	- Congestion control between source and network None in link layer because only one hop?

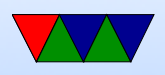

Can be done by sender or network

• Real time requirements – things like video and audio need extra info such as timestamp, loss rate, etc. So hard to do with raw TCP/UDP

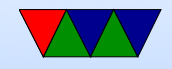

# Unreliable, Connectionless – UDP

- User Datagram Protocol (RFC 768)
- No reliability, no rate control, stateless If you want these things you have to add them at higher layer
- Error control optional
- Why none of those things? All add overhead. ◦ Used when want packets to get through quickly. ◦ Don't care about re-transmits, better for real-time (VOIP, streaming?)

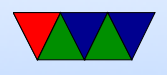

- Easy to implement, for low-level stuff like bootp/dhcp ◦ Good for broadcasting
- Provides process-to-process communication and persegment error control
- Can send UDP packets to a destination without having to set up a connection first

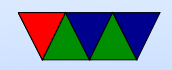

# UDP Header

- 16-bits: source port (optional, says where it is coming from in case need to respond, 0 if unused)
- 16-bits: destination port
- 16-bits UDP length (length in bytes, includes the header, minimal size is 8)
- 16-bits checksum (optional, see below)
- data

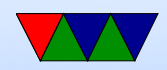

#### Port Numbers

- 16-bit, so 64k of them
- Can map to any you want, but there are certain wellknown ones. Look in /etc/services. For example. WWW is 80/tcp. DNS is 53/udp
- On most operating systems, ports below 1024 require root (why?)
- Source/destination addr  $+$  source/destination port  $+$ protocol ID (TCP or UDP) is a socket pair (or 5-tuple)

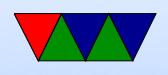

is 104 bits that uniquely identify a flow for IPv4. IPv6 has a specific field for this

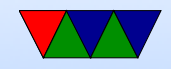

# UDP checksum

- If set to zero, ignored
- Receiver drops invalid checksums (does not request resend)
- 1s complement of sum all 16-bit words in header and payload

padded with 0s to be multiple of 16-bits

• Also added to the checksum is a 96-bit pseudo header that has source IP, dest IP, protocol, length. Enables receiver to catch problems with there to (delivered to

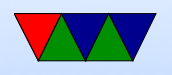

wrong machine) – why could this be a problem?

- What happens if checksum is 0? entered as 0xffff What happens if it was 0xffff? Remember in ones complement 0xffff is negative zero.
- Checksum considered mandatory on IPv6 because IPv6 header not checksummed
- Why would you ever leave checksum out? Takes time to compute, might care about latency over errors [video?]

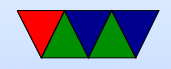

#### UDP checksum example

• 0x0000: 8875 563d 2a80 0030 18ab 1c39 86dd 6002 .uV=\*..0...9..'. 0x0010: 2618 0031 1140 2610 0048 0100 08da 0230 &..1.@&..H.....0  $0x0020: 18ff$  feab 1c39 2001 4860 4860 0000 0000 .....9.. $H' H'$ .... 0x0030: 0000 0000 8844 UDP: e239 0035 0031 9c0e 8657 .....D.9.5.1...W 0x0040: 0120 0001 0000 0000 0001 0377 7777 0465 ............................ 0x0050: 7370 6e03 636f 6d00 0001 0001 0000 2910 spn.com.......). 0x0060: 0000 0000 0000 00

- 16-bit sum of "virtual header" (two IPv6 addresses, protocol (0x0011) and length of udp packet/header (0x0031)) is 0x29f8c
- 16-bit sum of UDP header leaving off checksum is 0xe29f

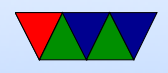

- 16-bit sum of UDP data is 0x2e1c0
- Add them get 0x6 63eb
- It's a 16-bit sum, so add  $0x6 + 0x63e$ b = 0x63f1 ones complement is 0x9c0e, which matches the UDP checksum field

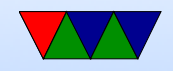

# OS UDP

- When listening on UDP, sets up a queue
- Network stack decodes and gets UDP, finds port, looks to see if any processes listening on that port
- If so, adds to queue
- If not, sends an ICMP "port unreachable" error message
- All UDP messages to that port, no matter who sends them, end up in the same queue.

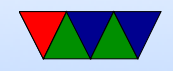

# Writing UDP sockets code

- Use SOCK\_DGRAM rather than SOCK\_STREAM
- Can skip the listen/accept state, as no connection is there. Just receive the packets as they come in.

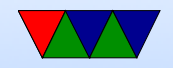

# Common UDP Services

- Obsolete: echo/discard/users/daytime/quote/chargen
- Nameserver
- bootp/tftp
- ntp (network time protocol)
- snmp

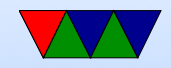

### UDP real-time

- Real-Time Protocol (RFC1889)
- On top of UDP, multiplexes
- data streams
- timestamps

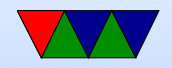